# *CahiersGUTenberg*

**S** NOTES EN BAS DE PAGES : COMMENT LES FAIRE EN LATEX ? **I** Jacques ANDRÉ, Philippe LOUARN *Cahiers GUTenberg, nº 12 (1991), p. 57-70.* [<http://cahiers.gutenberg.eu.org/fitem?id=CG\\_1991\\_\\_\\_12\\_57\\_0>](http://cahiers.gutenberg.eu.org/fitem?id=CG_1991___12_57_0)

© Association GUTenberg, 1991, tous droits réservés.

L'accès aux articles des *Cahiers GUTenberg* [\(http://cahiers.gutenberg.eu.org/\)](http://cahiers.gutenberg.eu.org/), implique l'accord avec les conditions générales d'utilisation [\(http://cahiers.gutenberg.eu.org/legal.html\)](http://cahiers.gutenberg.eu.org/legal.html). Toute utilisation commerciale ou impression systématique est constitutive d'une infraction pénale. Toute copie ou impression de ce fichier doit contenir la présente mention de copyright.

# Notes en bas de pages : comment les faire en  $\text{IAT}_F X?$ \*

Jacques ANDRÉ & Philippe LOUARN

*IRISA, campus de Beaulieu, 35042 Rennes cedex*  email : {jandre, louarn}@irisa.fr

#### **Résumé**

On montre comment traiter quelques cas spéciaux de notes en bas de page dans un document IATgX, par exemple comment appeler des notes depuis un tableau ou comment appeler plusieurs fois la même note.

#### **Abstract**

*Some facilities with LATGX's footnotes are exhibited, such as how to call footnotes from tabular array or how to refer the same note from different places.* 

Le mécanisme des notes en bas de page est, en IAT<sub>F</sub>X, simple d'emploi et relativement puissant<sup>1</sup> et donne satisfaction en général. Toutefois, il y a des cas où l'on a quelques problèmes (par exemple avec les appels de notes depuis un tableau) et d'autres où l'on a envie de faire des choses un peu plus compliquées (par exemple appeler la même note depuis deux ou trois endroits différents). Avant de voir ces divers cas, rappelons la façon dont IAT<sub>F</sub>X traite les notes et précisons de suite que tout ce nous montrons ici se fait sans toucher au style du document ni utiliser *plain TjjK,* c'est-à-dire que ceci est à la portée de tout utilisateur de làTgX sans qu'il ait à passer par quelque gourou (il faudra toutefois faire appel à l'un d'eux pour des choses plus compliquées - telles que manipuler plusieurs classes de notes dans une même page).

 $1$ On peut, en effet, y mettre

• des listes *(itemize),* 

• des formules dans le texte comme  $\Delta = \sqrt{b^2 - 4ac}$  ou centrées comme

$$
x = \frac{1}{2i\pi} \int_0^\infty \exp^{-\lambda x} dx \tag{1}
$$

- des tableaux, par exemple : noir blanc<br>blanc noir blanc
- etc.

<sup>•</sup>Rappelons que cette rubrique, contrairement au « coin des gourous », s'adresse aux débutants et se veut donc plus pédagogique que théorique ou complète.

# 1. Notes en bas de page et  $\mathbb{A}T_{F}X$

#### **1.1. Principes**

Les notes en bas de page sont concernées par plusieurs éléments :

- les appels de notes *(marks)* dans le texte courant,
- le texte de chaque note,
- le numéro de chaque note,
- la mise en page des textes de notes et du filet les précédant.

À chacune de ces fonctions correspondent une ou plusieurs commandes ou variables IATFX. La commande la plus connue, \footnote{texte}, se comporte en fait comme l'ensemble des instructions suivantes :

augmenter de 1 le compteur footnote \footnotemark[footnote] '/, mettre le numéro de note dans la page \footnotetext [footnote] {texte} V. mettre le texte de la note en bas de page

En jouant avec le compteur implicite footnote et en appelant directement \footnotemark et \footnotetext, on peut enrichir les possibilités de la commande \f ootnote.

#### 1.2. Compteurs en IAT<sub>F</sub>X

Quelques rappels de IATFX. On y dispose de compteurs, soit déclarés de façon standard, comme justement footnote, soit déclarés localement, par l'emploi de \newcounter{compteur}. Ces compteurs peuvent être soit initialisés, soit modifiés ; voir section 4.2.

La valeur d'un compteur compteur est donné par **\value{compteur}**. À cet endroit précis $^2$  de ce texte, la valeur de <code>footnote</code> est 2. Mais cette valeur est codée de façon interne et ne peut servir que pour des calculs (notamment pour initialiser ou modifier d'autres compteurs). Pour « imprimer » la valeur d'un compteur il faut utiliser une fonction d'édition : à tout compteur compteur est associée automatiquement une commande \thecompteur qui « imprime » la valeur de ce compteur, avec des chiffres arabes par défaut. La seconde ligne de ce paragraphe a été saisie comme suit :

<sup>2</sup> Donc après cette note.

#### la valeur de {\tt footnote} est \thefootnote.

On peut, en redéfinissant cette fonction (voir des exemples ci-dessous en section 4.3), obtenir d'autres formats : chiffres romains minuscules, chiffres romains majuscules, lettres minuscules ou majuscules (la valeur du compteur doit alors être comprise entre 1 et 26) ou enfin l'un des 9 symboles de notes en bas de page  $(* \dagger \ddagger \S \P \rVert ** \dagger \text{et } \ddagger \ddagger)$  sur lesquels nous reviendrons en 2.1.

# 2. Appels de note depuis des endroits spéciaux

Pour diverses raisons pas toujours très claires (problèmes de portée?),  $\mu_{\text{Tr}}$ X ne sait pas traiter, de façon cohérente, les notes en bas de page. Il y a quelques cas particuliers qu'il faut connaître.

#### **2.1. Mettre une note dans un titre**

Avant \maketitle (c'est-à-dire dans la déclaration des champs titre, nom d'auteur, etc.) on ne peut pas utiliser \footnote. H faut utiliser \thanks (= remerciements : ces notes servent en principe à des choses du style « Ce travail a été financé par le BWV412 », ou « Adresse permanente : université de Picardie septentrionale », etc.). Par exemple, la première note de cet article (celle numérotée \*) a été faite comme suit :

\title{Notes en bas de pages":\\comment les faire en \LaTeX?\thanks{Rappelons que cette rubrique, contrairement au «coin des gourous», s'adresse aux débutants et se veut donc plus pédagogique que théorique ou complète.}}

Attention :

- 1. Pas plus de 9 notes dans un titre (voir section 4.3).
- 2. Les remerciements sont « numérotés» avec les caractères suivants (dans l'ordre) :

$$
* \; \mathop{\dag} \; \mathop{\ddagger} \; \S \; \P \; || \; ** \; \mathop{\ddagger} \mathop{\ddagger} \; \mathop{\rm et} \; \mathop{\ddagger} \mathop{\ddagger}
$$

3. Selon les usages typographiques américains, une note (en fait un \thanks) en fin d'un titre qui est au fer à droite *(flushright)* sort de la justification. Pour permettre ceci, IAT<sub>F</sub>X donne une chasse nulle à l'appel de remerciement. S'il doit apparaître au milieu d'une ligne, il faut alors le faire suivre de  $\mathcal{L}_{\mathsf{U}}$ , ou demander l'aide d'un gourou qui supprimera dans le fichier .sty la mesure to 0 pt.

#### 2.2. Appeler une note depuis un tableau

On a, en général, des surprises désagréables avec les notes en bas de page appelées depuis un tableau. Prenons l'exemple suivant $^3:$ 

```
\begin{center> 
\begin{tabular}{|l|c|c|c|c|} \hline 
Crus & 1985 & 1986 & 1987 & 1988 \ \ \hline 
Bordeaux & $****$ & $**$\footnote{Année pluvieuse} 
ft $***$ 4 $****$ \ \ 
Bourgogne & ****$ & ***$ & ***$
& $****$\footnote{Malgré le gel du 5 mars} \\ \hline
\end{tabular} 
\end{center}
```
Voici ce que l'on obtient :

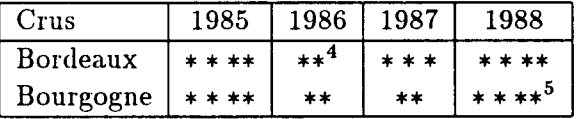

Si les notes sont bien appelées depuis le tableau, leur texte n'apparait pas en bas $^6$ . IAT $_{\rm F}$ X a manifestement un problème qu'il faut contourner : il suffit de couper en deux cet appel de note en séparant le marquage de la note dans le tableau (par appel à \f ootnotemark) du contenu de la note (en utilisant, hors du tableau, \footnotetext). Comme cette fonction ne modifie pas le compteur footnote, il faut le mettre à jour. Voici donc comment on peut écrire ce tableau :

<sup>3</sup> Inspiré du catalogue de vins de la CAMIF.

 $6$  Il manque deux notes avant celle-ci.

\begin{center} \begin{tabular}{|l|c|c|c|c|> \hline Crus *k* 1985 *k* 1986 *k* 1987 *k* 1988 \ \ \hline Bordeaux *k \$\*\*\*\*\$ k* \$\*\*\$\footnotemark *k \$\*\*\*\$ k \$\*\*\*\*\$ \ \*  Bourgogne *k \$\*\*\*\*\$ k \$\*\*\$ k \$\*\*\$ k* \$\*\*\*\*\$\footnotemark \ \ \hline \end{tabular} \end{center} \addtocounter{footnote}{-l} '/, \footnotetext{Année pluvieuse} \addtocounter{footnote}{l} \footnotetext{Malgré le gel du 5 mars} '/, premier appel '/, second appel '/, ajustement compteur '/, contenu note '/, note suivante '/, contenu note

ce qui donne :

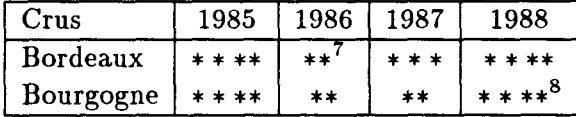

Cette fois<sup>9</sup>, les contenus de notes sont bien présents.

# 3. Appeler une note depuis une minipage

Les *minipages* permettent de composer du texte ou des illustrations dans deux ou plusieurs colonnes et sont en fait des boîtes spéciales<sup>10</sup>. On a le choix entre deux types de présentation :

- 1. On veut que les notes aillent en bas de la pleine page. H faut alors, comme pour les tableaux, utiliser, séparément, les commandes footnotemark et footnotetext.
- 2. On veut que les notes aillent en bas de la minipage, il faut alors utiliser normalement la commande footnote, mais les notes sont numérotées avec des lettres (et le compteur s'appelle mpfootnote).

<sup>7</sup> Année pluvieuse

<sup>8</sup> Malgré le gel du 5 mars

<sup>9</sup> Notons que le compteur footnote de la présente note a pour valeur celle de la précédente plus un, ce qui n'était pas le cas dans l'exemple précédent

<sup>1</sup> <sup>0</sup> Elles correspondent en fait aux *réserves* des typographes français. On en trouvera de beaux exemples dans les *Cahiers GUTenberg* 11° 9 (pages 43 et 47) et 12 (pages 27 et 32)

Exemple :

```
\begin{minipage}[t]{5cm} 
Appel de note\footnote{Depuis la minipage de gauche,<br>par {\tt \footnote}}
par {\tt \footnote}}<br>en bes de mininese de
en bas de minipage depuis cette minipage.<br>Neadfminipagel
\end{minipage} 
\hspace*{2cm}\hf il l 
\begin{subarray}{c} \texttt{\$begin{subarray}{c} \texttt{minipage} \end{subarray} \end{subarray}}Appel de note\footnotemark\ en bas de page 
depuis cette minipage. 
\end{minipage} 
\footnotetext{Depuis la minipage de droite, 
par \{ \text{tot} \
```
donne :

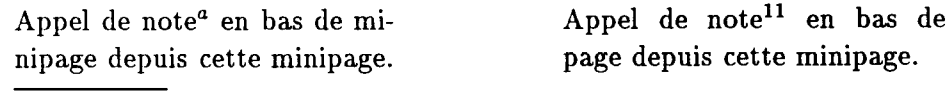

"Depuis la minipage de gauche, par \footnote

Cette même méthode est utilisable depuis d'autres boîtes.

#### **3.1. Notes depuis une autre note en bas de page**

On ne peut pas directement mettre une note dans une note<sup>12</sup> Il faut alors employer le même mécanisme que pour les tableaux. Exemple :

```
Depuis une note\footnote{A : Depuis cette note en bas de page 
j'appelle la suivante B\footnotemark.} 
\footnotetext{B : c'est-à-dire celle-ci qui à son tour en 
appelle une autre":"C\footnotemark.} 
\footnotetext{C : appelée depuis la note B}
```
<sup>&</sup>lt;sup>11</sup> Depuis la minipage de droite, par **\footnotetext**.

 $^{12}{\rm I}$  se passe en effet la même chose que si l'on met une note dans un tableau : l'appel a bien lieu, le compteur de note est incrémenté, mais le contenu de la note n'apparait pas. Aucun message n'est issu.

j'en ai appelé une autre\footnote{D : C'est-à-dire la note B.} qui elle-même en appelle une troisième.

donne :

Depuis une note<sup>13</sup> j'en ai appelé une autre<sup>16</sup> qui elle-même en appelle une troisième.

## 4. Numérotation des notes

#### **4.1. Utilisation de lettres ou chiffres romains**

Le compteur footnote peut être édité sous des formes autres que numérique. H suffit pour cela de redéfinir la fonction d'édition qui lui est associée : thef ootnote. Exemple :

```
Les numéros\footnote{habituellement en chiffres arabes.} 
\def\thefootnote{\Roman{footnote}} 
peuvent être en chiffres romains\footnote{{\em Lowercase Roman 
numerals} ou {\em Uppercase Roman numerals}} 
\def\thefootnote{\alph{footnote}} 
en lettres\footnote{Si {\tt footnote} $<26$.},
\def\thefootnote{\arabic{footnote}} 
voire avec d'autres symboles\footnote{Voir \ref{symboles}}.
```
donne:

Les numéros<sup>17</sup> peuvent être en chiffres romains<sup>XVIII</sup> en lettres<sup>5</sup>, voire avec d'autres symboles<sup>20</sup>.  $\overline{\phantom{a}}$ peuvent être en chiffres romains- $\overline{\phantom{a}}$ 

 $13A$ : Depuis cette note en bas de page j'appelle la suivante B<sup>14</sup>.

 $^{14}B : c$ 'est-à-dire celle-ci qui à son tour en appelle une autre :  $C^{15}$ .

 $^{15}{\rm C}$  : appelée depuis la note B

 $16D$  : C'est-à-dire la note B.

<sup>&</sup>lt;sup>17</sup> habituellement en chiffres arabes.

 $XVIII$ Lowercase Roman numerals ou Uppercase Roman numerals

<sup>&</sup>lt;sup>s</sup> Si footnote  $<$  26.

 $20$  Voir 4.3

#### **4.2. Modification du compteur**

Le compteur footnote peut être forcé à prendre une valeur quelconque, par exemple 100. Si l'on veut récupérer la valeur qu'il avait avant, il faut alors sauver cette valeur dans un compteur intermédiaire. Exemple :

```
Les notes\footnote{même normales}'/, 
\newcounter{pied}\setcounter{pied}{\value{f ootnote}}'/, 
\setcounter{footnote}{99} 
ont des numéros\footnote{sauf exceptions}'/, 
\setcounter{footnote}{\value{pied}}
séquentiels\footnote{comme on le voit !}.
```
donne :

Les notes $^{21}$  ont des numéros $^{100}$  séquentiels $^{22}$ .

Une façon plus simple d'obtenir le même résultat est d'employer la notation étendue \f ootnote [numéro] {texte}, ce qui force une note à prendre un numéro quelconque comme ici<sup>237</sup>, sans affecter le compteur footnote $^{23}$ .

#### **4.3. Numérotation à l'aide de symboles autres que des chiffres**

Le système de « numérotation » des \thanks (voir 2.1) est accessible, lorsque le compteur de notes est inférieur à 9 (ce qui explique que l'on n'ait le droit qu'à 9 notes dans un titre !), par le tableau \fnsymbol. Exemple

```
\def\thefootnote{\fnsymbol{footnote}} '/, tableau de symboles 
Jean Transen\footnote[1]{C'est une astuce": J'entre en scène"!}
et Jean Saure\footnote[7]{de la scène !} \ldots 
\def\thefootnote{\arabic{footnote}} '/, retour aux chiffres arabes
```
donne :

Jean Transen\* et Jean Saure\*\* .. .

<sup>21</sup> même normales

\*\*de la scène !

<sup>&</sup>lt;sup>100</sup> sauf exceptions

<sup>&</sup>lt;sup>22</sup> comme on le voit !

 $^{237}$ C'est nous qui avons donné ce numéro en tapant « comme ici\footnote[237]{C'est nous ...}» .

 $23$  Ni mpfootnote si on est dans une minipage.

<sup>&#</sup>x27;C'est une astuce : J'entre en scène !

#### **4.4. Autres séquencements**

De façon standard, les notes, dans un article ou un chapitre, partent de 1 et croissent de 1 jusqu'à la fin de l'article ou du chapitre en question. Mais on peut changer cette séquence.

On peut renuméroter les notes à partir de 1 à chaque page en mettant dans le prélude du document (avant \begin{document}) les trois lignes suivantes $^{24}$  :

```
\catcode'@=11
\@addtoreset{footnote}{page}
\catcode'Q=12
```
On peut, de même, forcer les numéros à repartir à 1 à chaque section en écrivant :

```
\catcode'®=l l 
\{Q_1\}\catcode'®=12
```
Mais ceci ne peut être pris en considération qu'une fois, avant \begin{document} ; on n'en donne donc pas d'exemple ici.

## 5. Plusieurs appels à la même note

On peut avoir besoin de mettre en bas de page des informations qui ne sont pas attachées à un élément unique, par exemple de produire la liste suivante (inspirée de Perec) :

A. Einstein\* B. Zweistein^ C. Dreistein<sup>†</sup> D. Vierstein\* E. Saint Pierre\*

 $^{24}$ Il s'agit de primitives de TEX pur.

<sup>&</sup>quot;Princeton

t Vienne

<sup>1</sup> Vatican

Cet exemple combine la numérotation non numérique des notes, que nous venons de voir ci-dessus en section 4.3, et des appels multiples à la même note. Voyons cette possibilité.

#### **5.1. Appels multiples à une note**

Si on utilisait deux fois la commande \footnote [num] {ttt} avec le même numéro num, on aurait deux fois le même texte ttt en bas de page. Ce n'est pas le but recherché. Voici comment faire : on utilise, pour les second, troisième, etc. appels à cette note, la commande \f ootnotemark. Deux cas :

#### *5.1.1. On connaît la valeur de la note*

Supposons que l'on ait déjà mis 6 notes<sup>6</sup>. Le texte suivant :

```
\begin{verse> 
Dubeau\\
Dubon\footnote{Mention AB}\\ % note 7
Dubonnet\footnotemark[7]\\
Dunœud\footnotemark[7]\\
Dupond\footnote{Mention B}\\ % note 8
Dupont\footnotemark[7]\\ 
Duschnock\\
Duvieux\footnotemark[8] 
\end{verse>
```
donne :

Dubeau Dubon<sup>7</sup> Dubonnet<sup>7</sup> Dunceud<sup>7</sup> Dupond<sup>8</sup> Dupont<sup>7</sup> Duschnock Duvieux<sup>8</sup>

7 Mention AB

 $^6\,Y$  compris celle-ci : pour celà, dans ce présent texte, nous avons forcé le compteur footnote à prendre la valeur 5 avant d'appeler cette note en écrivant \setconnter{footnote}{5}.

<sup>&</sup>lt;sup>8</sup>Mention TB

L'inconvénient évident est que si l'on ajoute une **note en bas de page**  avant ou après la note 6, il faut changer, manuellement, **baucoup de choses ;**  d'où l'intérêt de la méthode suivante.

#### *5.1.2. On ne connaît pas le numéro de la note*

H faut alors utiliser des compteurs pour repérer ces valeurs. D'où le texte suivant.

```
\begin{verse} 
Dubeau\\
Dubon\footnote{Mention AB}\\ 
\newcenter{\AB}\sspace \newcounter{AB} \setcounter{AB}{\value{footnote}}
Dubonnet\footnotemark[\value{AB}]\\
Dunoud\footnotemark[\value{AB}]\\
Dupond\footnote{Mention TB}\\ 
\newcounter{TB} \setminus \text{TP} {\value{footnote}}Dupont\footnotemark[\value{AB}]\\
Duschnock\\
Duvieux\footnotemark[\value{TB}] 
\end{verse}
```
ce qui donne (après avoir remis le compteur de note à la valeur 24 qu'il avait avant l'exemple précédent) :

Dubeau Dubon $25$ Dubonnet<sup>25</sup> Dunœud<sup>25</sup>  $Du$ pond<sup>26</sup> Dupont<sup>25</sup> Duschnock Duvieux<sup>26</sup>

#### *5.1.3. Notes et appels sur des pages différentes*

La méthode précédente s'applique surtout si ces diverses notes et tous leurs appels sont dans la même page (ou en tout cas dans des pages voisines).

<sup>&</sup>lt;sup>25</sup> Mention AB

<sup>&</sup>lt;sup>26</sup> Mention TB

En effet, le lecteur doit trouver facilement ces notes, de préférence sans tourner de page.

Si tel n'est pas le cas, on doit alors référencer le numéro de la note et sa page, par exemple « voir note 3 page 60 ». La partie entre guillemets a été écrite comme suit :

```
voir note"\ref{camif> page"\pageref{camif>
```
tandis que la note 3 a été écrite :

```
\footnote-C\label{camif}Inspiré du catalogue de vins 
de la CAMIF.}
```
*5.1.4• Exemple final* 

Reprenons l'exemple de la page 65 avec les  $\dagger$ . Il n'offre rien de spécial par rapport à l'exemple de la section 5.1.2, sauf que les numéros de notes ne sont pas numériques (voir section 4.3).

 $\frac{1}{10}$ 

```
\newcounter{note1}
\setcounter{note1}{\value{footnote}} % sauver ctr actuel
\setcounter{footnote}{0} % prochaine note=1
\def\thefootnote{\fnsymbol{footnote}} % symboles
\begin{cases} \text{begin} \text{for } n \leq n \end{cases}A. Einstein\footnote{Princeton}\\
\newcounter{prin}\setcounter{prin}{\value{footnote}}
\mathbf{B}. Zweistein\footnote{Londres}\\
\newcounter{lond}\setcounter{lond}{\value{footnote}}
\mathcal{C}. Dreistein\footnotemark[prin]\\
D. Vierstein\footnotemark[lond]\\
E. Saint Pierre\footnote{Vatican}
\end{verse}
\def\thefootnote{\arabic{footnote}} % chiffres
\setcounter{footnote}{\value{note1}} % reprise ctr
```
# 6. Mise en page des notes

#### **6.1. Comment modifier la présentation des notes**

IAT<sub>F</sub>X permet à chacun de modifier le style de présentation des notes en bas de page en jouant sur deux paramètres :

- 1. on peut modifier le filet avant les notes en modifiant la commande footnoterule,
- 2. on peut modifier la valeur de l'espace entre deux notes en modifiant le paramètre footnotesep.

Par exemple, après les commandes suivantes :

```
\setlength{\footnotesep}{2em}
\renewcommand{\footnoterule}{\hspace*{3em}\dotfill\hspace*{3em}}
```
désormais<sup>27</sup> les notes apparaîtront après un filet pointillé à 3 cadratins de chaque bord, et chaque note sera séparée de 2 cadratins<sup>28</sup>.

Pour des choses plus compliquées, il faut voir votre gourou de service.

#### **6.2. Notes sur deux pages**

IATgX respecte les deux principes fondamentaux de mise en page :

- 1. le texte d'une note doit apparaître dans la même page où elle est appelée ;
- 2. si on est en mode twoside (impression recto-verso), alors on tolère qu'une note commence en page paire et se continue sur la page impaire lui faisant face.

Il y a toutefois des cas où IATFX a du mal à s'en sortir. Prenez un texte normal remplissant plus d'une page. Quelques lignes avant la fin de la première page insérez une note plus longue que la place restante. LATFX se trouve alors dans la situation où il ne peut ni modifier (sans dépasser une

<sup>&</sup>lt;sup>27</sup> Jusqu'à une nouvelle modification de ces valeurs.

 $28$  Rappelons qu'un cadratin (em) est une unité relative : si on est en corps 12, 1 cadratin vaut 12 points ; si on est en corps 48, 1 cadratin vaut 48 points.

certaine tolérance) l'interlignage ni les espaces entre paragraphes pour faire passer la note et son appel en page suivante, ni resserer le tout pour que la note soit intégralement en bas de la page d'appel. H est alors bien obligé de couper la note sur deux pages.

#### **6.3. Notes .. . dans la marge**

Ce ne sont pas des notes « en bas de page ». Mais peut-être faut-il rappeler sont des l'existence des notes marginales dont sont friands certains auteurs en science *ses* ! humaine car elles permettent de faire des commentaires plus accrocheurs que les notes !

Le paragraphe précédent a été saisi comme suit :

Mais peut-être faut-il rappeler l'existence des \marginpar{Ce sont des {\em gloses}"!} notes marginales dont sont friands certains auteurs

# 7. Remarques sur l'emploi des notes en bas de page

En guise de conclusion, une remarque un peu personnelle !

Il y a deux sortes de gens : ceux qui utilisent les notes de bas de page et les autres... Les « scientifiques » (habitués à regrouper leurs références bibliographiques à la fin des articles) ne les emploient que rarement. Dans les sciences humaines, au contraire, on a tendance à en employer énormément, à tel point que souvent 50% de l'espace textuel est envahi de notes<sup>29</sup>.

Entre les deux, il y a une bonne marge de manœuvre et nous regrettons, personnellement, que les notes ne soient pas plus employées car elles permettent de séparer le texte important de choses plus secondaires.

#### **Remerciements**

Nous tenons à remercier les diverses personnes qui ont bien voulu critiquer une version provisoire de cette note, et en particulier Bernard Gaulle, Eric Picheral et André Desnoyers.

<sup>2</sup> <sup>9</sup>Pour parodier ceci, Vladimir Nabokov a publié *Feu pâle,* un livre de 256 pages dont 226 de notes pour un poème de 099 vers seulement (cité par B. Girard, *Le guide de l'édition d'entreprise).*